# Pascal

#### Pascal

Паскаль был разработан швейцарским ученым Никлаусом Виртом. Паскаль считается важнейшим инструментом для обучения методам структурного программирования и с 1983 г. введен в учебные курсы в школах для учащихся, которые специализируются в области информатики.

В дальнейшем язык Паскаль совершенствовался и приобрел новые свойства, отличные от авторского варианта.

❖ Язык Паскаль относительно прост в изучении, довольно ясен и логичен и, будучи первым изучаемым языком программирования, приучает к хорошему стилю.

*• Как и естественные языки, каждый язык программирования имеет свой стиль и свои правила.* 

*• Синтаксис* языка программирования – это набор правил, которые определяют способы построения правильных программ из символов алфавита.

### Алфавит языка Паскаль

26 латинских строчных и 26 латинских прописных букв: ABCDEFGHIJKLMNOPQRSTUVWXYZ abcdefghijklmnopqrstuvwxyz

подчеркивание

10 yuopp: 0123456789

знаки операций:

+  $-$  \*  $\angle$  = <> < > <= >= := @

ограничители (разделители):  $\ldots$ , ' ( )  $\begin{bmatrix} 1 & 0 & 0 \\ 0 & 1 & 0 \end{bmatrix}$  (. .) { } (\* \*) ... : ; спецификаторы:  $\frac{\lambda}{4}$  \$

### *Структура программы*

*{1. заголовок программы}* **program Имя\_Программы;**

*{2. раздел указания используемых модулей}* **uses Список\_Используемых\_Модулей;**

*{3. Раздел описаний}* **label Описания\_меток; const Описания\_Констант; type Описания\_Типов; var Описания\_Переменных; procedure Описания\_Процедур\_и\_функций; function exports Описания\_Экспортируемых\_Имен;**

*{4. Раздел операторов}* **begin Операторы end.**

#### *Упрощенная структура программы*

*{1. заголовок программы}* **program Имя\_Программы;**

*{2. раздел указания используемых модулей}* **uses Список\_Используемых\_Модулей;**

*{3. Раздел описаний}* **const Описания\_Констант; var Описания\_Переменных;**

*{4. Раздел операторов}* **begin Операторы программы end.**

• Команды языка программирования называются операторами

• Разделителем операторов в Паскале является **;** (точка с запятой)

*Комментарий* представляет собой фрагмент текста программы, ограниченный символами *{ }.* Комменнтарии в программе выполняют информационную функцию.

*{Моя первая программа }* program first; begin writeln('Hello, World!') end.

#### *Пример: периметр прямоугольника*

**program** perimetr; {заголовок программы} *uses* crt; {crt – необходим для очистки экрана} **var** a,b:integer;  ${66\text{b}}$ явление переменных P:integer; **Begin** {начало программы} clrscr; {очистка экрана} a:=12; {присваиваем переменной **а** значение 12} b:=7; {присваиваем переменной **b** значение 7}  $P:=2^*(a+b);$  {значение выражения присваиваем P} **write**('P = ',P); {выводим на экран значение P} **end.** {конец программы}

#### *Программа в своей работе имеет дело с данными.*

Некоторые данные устанавливаются еще до того, как программа начнет выполняться, а после ее запуска сохраняют свои значения неизменными на всем протяжении работы программы. Это *константы*.

Другие данные могут изменяться во время выполнения программы. Они называются *переменными*.

✔ Различие между *переменной* и *константой* довольно очевидно: во время выполнения программы значение переменной может быть изменено, а значение константы нет.

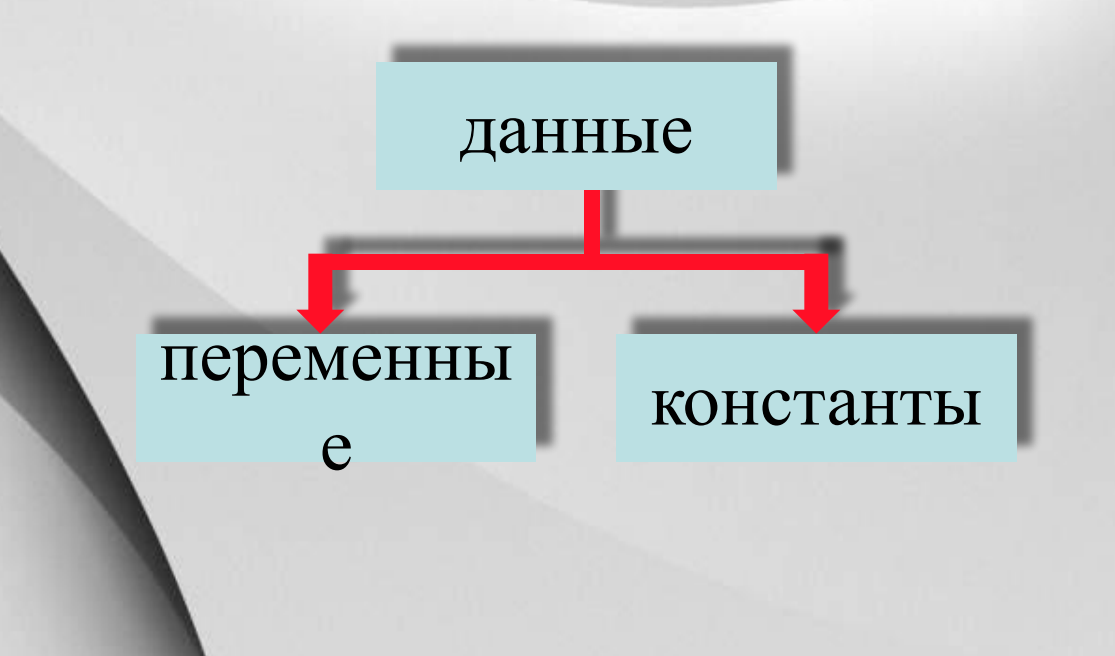

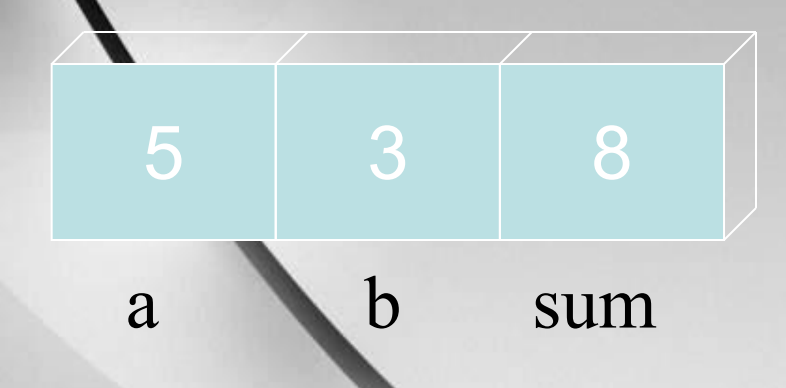

Под переменной мы будем понимать ячейку («коробку»), куда компьютер может записывать («складывать») данные.

Под ячейкой мы в действительности подразумеваем «кусочек памяти» в котором хранится информация.

Чтобы воспользоваться информацией, хранящейся в ячейке, нужно, чтобы каждая ячейка имела свое *имя* или, как часто говорят, - *идентификатор*.

### *Идентификаторы.*

✔ *Именами* (*идентификаторами*) называют элементы языка - константы, метки, типы, переменные, процедуры, функции, модули, объекты.

✔ **Идентификатором** является последовательность букв, цифр и знаков подчеркивания, которая начинается с буквы или символа подчеркивания и не содержит пробелов. ◆ Имя может содержать произвольное количество символов, но значащими являются 63 символа.

И Не разрешается в языке ПАСКАЛЬ использовать в качестве имен служебные слова и стандартные имена, которыми названы стандартные константы, типы, процедуры, функции и файлы.

• Примеры имен языка ПАСКАЛЬ:

• A b12 r1m SIGMA gamma 180 86 В Паскале разница между строчными и прописными буквами игнорируется, поэтому имена **NaMe** и **name** одинаковы.

*• Служебное слово* – это слово, которое в языке ПАСКАЛЬ имеет определенное смысловое значение, которое не может быть изменено. Иногда его называют ключевым словом.

#### *Служебные (зарезервированные) слова:*

**ABSOLUTE EXPORTS LIBRARY SET ASSEMBLER EXTERNAL MOD SHL AND FAR NAME SHR ARRAY FILE NIL STRING ASM FOR NEAR THEN ASSEMBLER FORWARD NOT TO BEGIN FUNCTION OBJECT TYPE CASE GOTO OF UNIT CONST IF OR UNTIL CONSTRUCTOR IMPLEMENTATION PACKED USES DESTRUCTOR IN PRIVATE VAR DIV INDEX PROCEDURE VIRTUAL DO INHERITED PROGRAM WHILE DOWNTO INLINE PUBLIC WITH ELSE INTERFACE RECORD XOR END INTERRUPT REPEAT EXPORT LABEL RESIDENT**

*Пробелы* нельзя использовать внутри сдвоенных символов и зарезервированных слов.

*Существуют имена которые называются стандартными.* sin cos real true

В отличие от служебных слов смысл стандартных имен *может быть переопределен* программистом.

#### **Объявление переменных**

- ✔ *Это указание компилятору, сколько памяти необходимо зарезервировать для переменных нашей программы.*
- ✔ *В откомпилированной программе для всех переменных отведено место в памяти, и всем переменным присвоены нулевые значения.*
	- *• Все переменные, используемые в программе необходимо объявить в разделе описания переменных после зарезервированного слова var.*

### Данные бывают различных типов...

## *Типы данных*

- Имена *стандартных* типов являются предопределенными идентификаторами и действуют в любой точке программы. Они описаны в стандартном модуле System, который по умолчанию подключается в список используемых модулей.
- *• Пользовательские* типы это дополнительные типы (простые и структурированные) описанные пользователем.

# *Стандартные типы данных*

- 1. группа целых типов (Shortint, Integer, Longint, Byte, Word);
- 2. группа действительных типов(Single, Real, Double, Extended, Comp);
- 3. логические (булевские типы)(Boolean, ByteBool, WordBool, LongBool);
- 4. символьный(Char);
- 5. строковый (String);
- 6. указательный (Pointer);
- 7. текстовый тип (Text).

### *Группа целых типов*

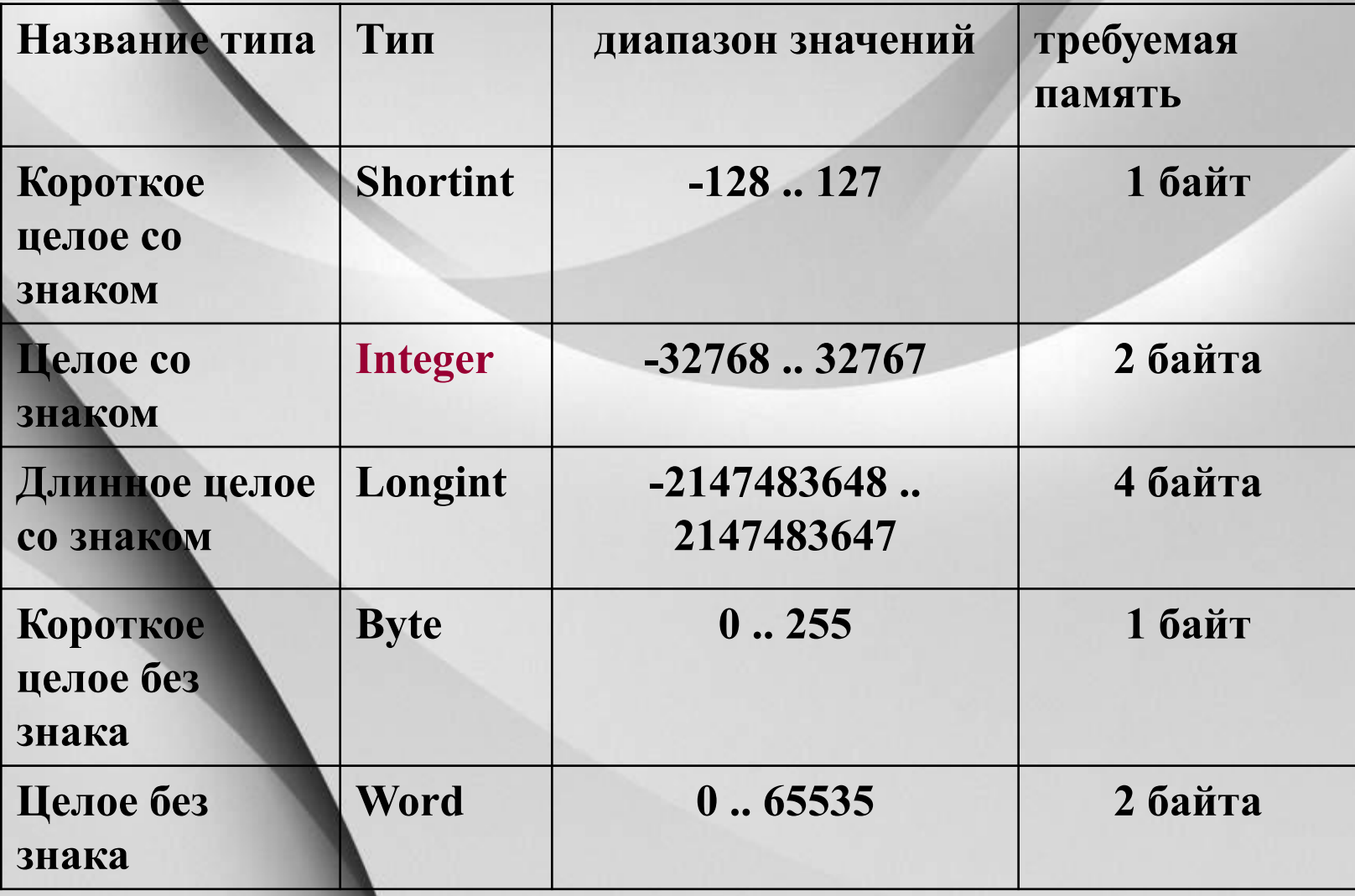

### *Объявление переменных целого типа*

### **Var b : byte;**

**summa, count : integer;**

#### *Испозование*

#### **summa:= -365;**

*Числа* в языке ПАСКАЛЬ обычно записываются в десятичной системе счисления. Положительный знак числа может быть опущен.

*Целые* числа записываются в форме без десятичной точки, например:

 **217 -45 8954 +483**

### Группа вещественных типов

определяет те данные, которые реализуются подмножеством действительных чисел.

Var A: real; begin  $A:=0.65;$ End.

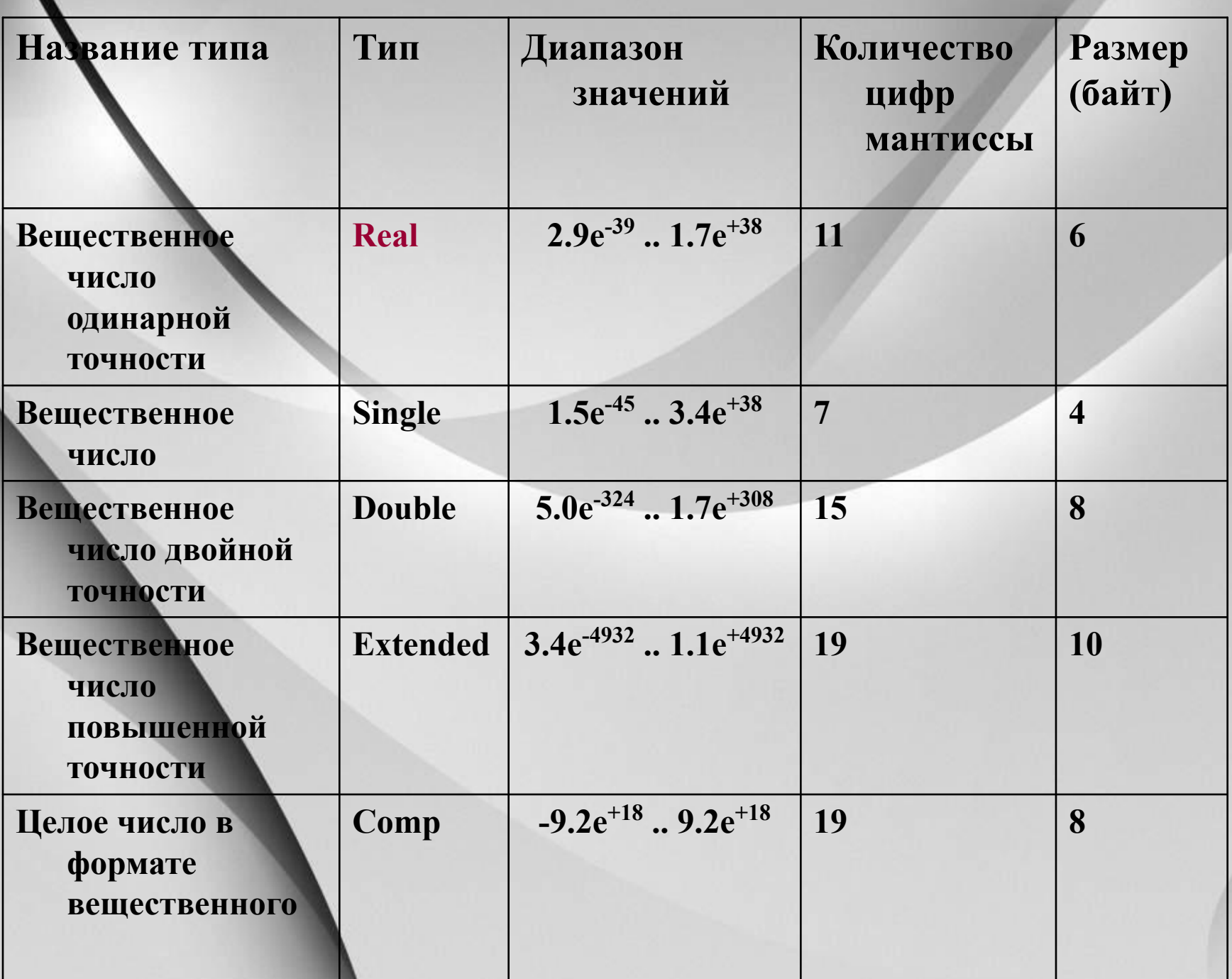

Действительные числа записываются в форме с десятичной точкой или в форме с использованием десятичного порядка, который изображается буквой Е:

#### $-0.018$ 28.6  $0.65$ 4.0 5E12 -1.72E9 73.1E-16

*Булевскому* типу данных соответствует идентификатор **Boolean**. Переменные булевского типа имеют размер **1 байт** и могут содержать значения *TRUE* или *FALSE*.

Значению FALSE соответствует 0, любое число отличное от нуля считается TRUE.

**Var knopka, flag : boolean;**

**Begin**

**knopka:=true;**

#### *Символьному* типу соответствует стандартный идентификатор **Char.**

Переменные и константы символьного типа могут принимать значения из множества символов кода ASCII.

Объявление символьных переменных

**Var simvol, bukva, z : char;**

#### *Строковому* типу соответствует стандартный идентификатор **String**.

Var

**S : String;** {строка от 0 до 255 символов} **S2: String[5];** {стока из 5-ти символов}

*Строка символов* представляет собой последовательность символов из набора символов кода ASCII, заключенную в одиночные кавычки.

*Строки* в языке ПАСКАЛЬ - это последовательность символов, записанная между апострофами. Если в строке в качестве содержательного символа необходимо употребить сам апостроф, то следует записать два апострофа.

 Примеры строк: 'СТРОКА' 'STRING' 'АД''ЮТАНТ' ✔ Символьный тип, а также целые и булевские типы относят к, так называемым, *порядковым* типам.

✔ Множество допустимых значений любого порядкового типа представляет собой упорядоченную последовательность, каждый элемент которой имеет свой порядковый номер (начиная с 0).

### Функция Ord

#### возвращает порядковый номер этого значения в описании типа. Ord $(2)=2$ , Ord $('0')=48$

Writeln(ord('e')); Writeln(ord('9'));

# *Таблица кодировки ASCII*

- **• ASCII** (*American Standard Code for Information Interchange*; произносится «аски») — компьютерная кодировка для представления латинского алфавита, арабских цифр, некоторых знаков пунктуации и управляющих символов. • Ее ввел американский институт
	- стандартизации ANSI.

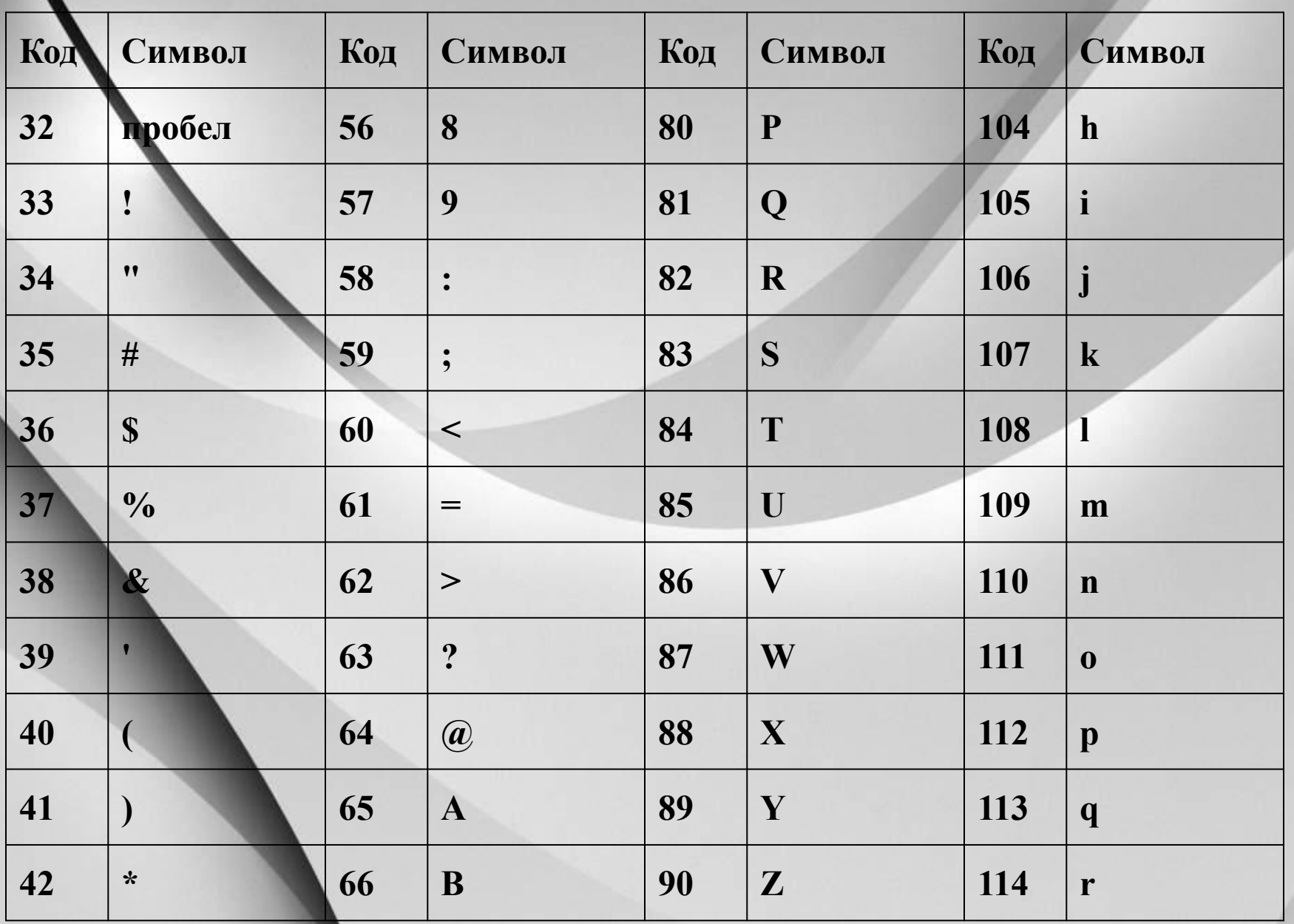

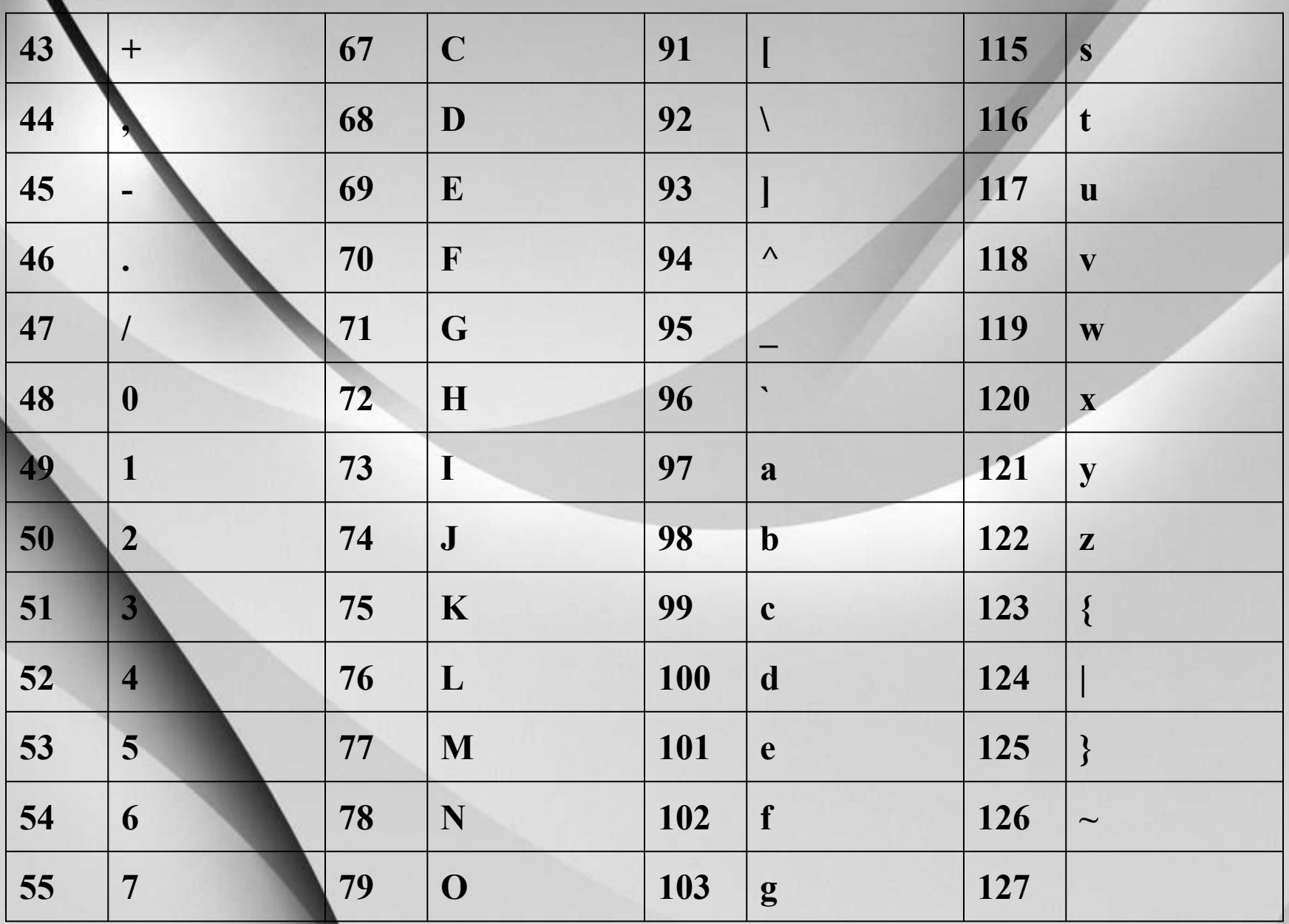

# *Стандартный ввод и вывод*

- ✔ Осуществляется встроенными процедурами
- ✔ *Read*(список переменных); чтение значений, введенных с клавиатуры
- *√* **ReadIn**(список переменных); In в конце означает переход на новую строку
- ✔ *Write*(список переменных); вывод на экран
- ✔ *Writeln*(список переменных);

### Пример

```
Program primer;
Uses crt;
Var a, b, summa: integer;
Begin
  clrscr;
  write('Введите 2 целых числа: ');
  readIn(a,b);
  Summa:=a+b;
  write('Cymma = ', summa);End.
```
✔ Вводить можно переменные *целых, вещественных, символьного и строкового* типов.

✔ Допускается вывод значений *целых, вещественных, символьного, строкового и булевских* типов*.*

# *Операции и выражения*

#### *Выражение*

- в программировании служит для определения действий.
- Выражения состоят из операций и операндов.

• По количеству операндов выражения делятся на унарные (один операнд с символом операции: -5, -(-6), not False) и бинарные (два операнда, между которыми ставится символ операции: 5+7, (4-2)\*5+10, *True or False* - истина или ложь).

#### Классификация операций

- 1. арифметические операции:
	- унарные:  $+$ ,  $-$
	- бинарные:  $+, -, *, /$ , div, mod
	- 2. операции отношения: =, <>, <, >, <=, >=
- 3. булевские (логические) операции: not (логическое отрицание), and (лог. И), or (лог. ИЛИ), хог (исключающее ИЛИ) 4. строковая операция (конкатенация) +

**div** – частное от деления 7 div  $3 = 2$ *A:=10 div 3;*

### **mod** – остаток от деления  $7 \mod 3 = 1$ *A:=25 mod 10;*

# *Операторы*  предназначены для описания действий, которые будут выполняться при реализации алгоритма.

### *Простые операторы* не содержат в себе других операторов.

- 1. Оператор *присваивания* **:=**
- 2. Оператор *процедуры* состоит из имени, за которым в круглых скобках может располагаться список фактических параметров. **Swap(x, y).**
- 3. Оператор *перехода* **GoTo**

*Структурные операторы* включают в себя другие операторы.

1. Составной оператор

2. Условные операторы (*if, case*)

3. Операторы цикла (*while, repeat, for*) 4. Оператор присоединения *with*